## **cAMP** binding

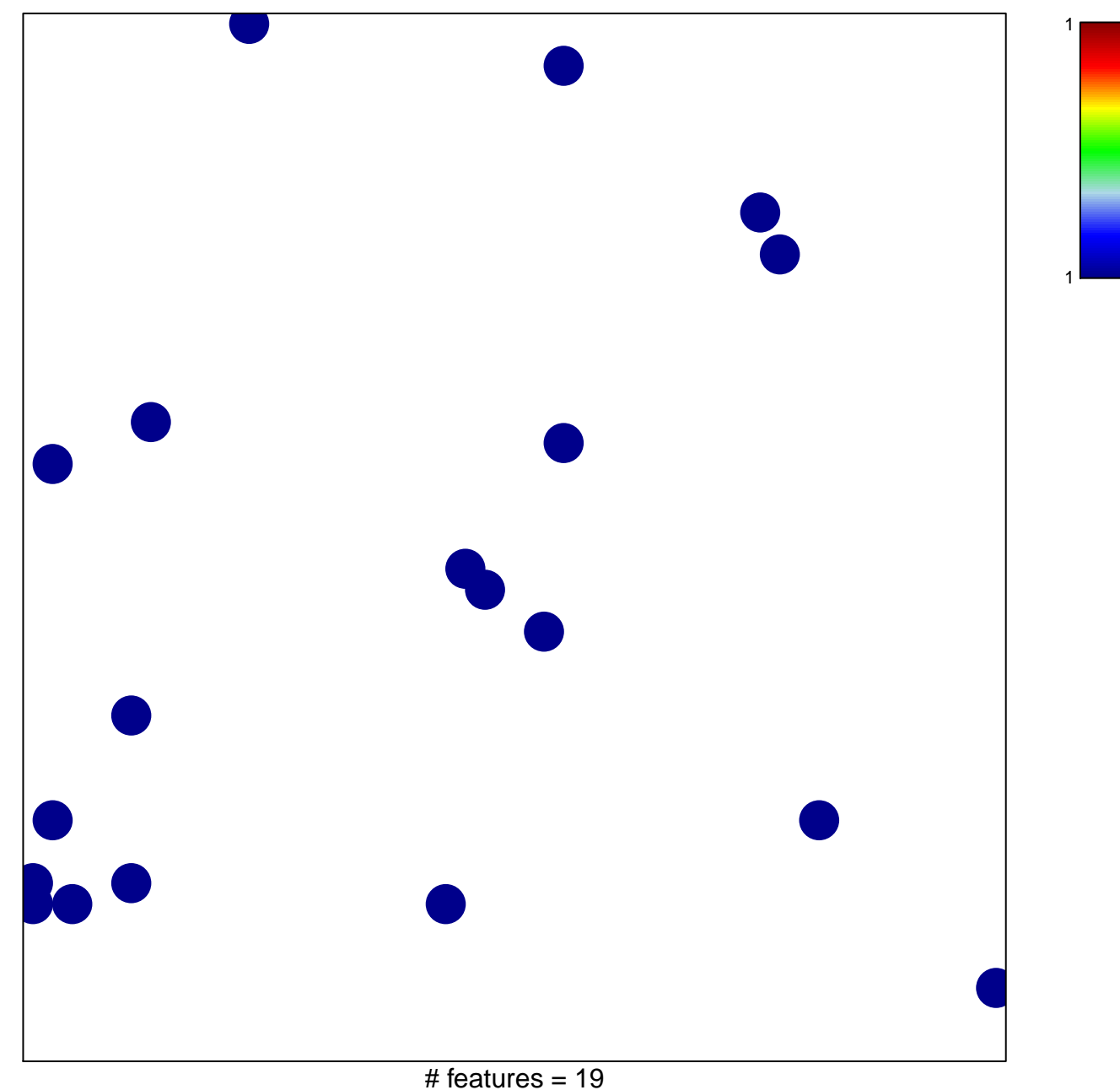

chi-square  $p = 0.83$ 

## **cAMP binding**

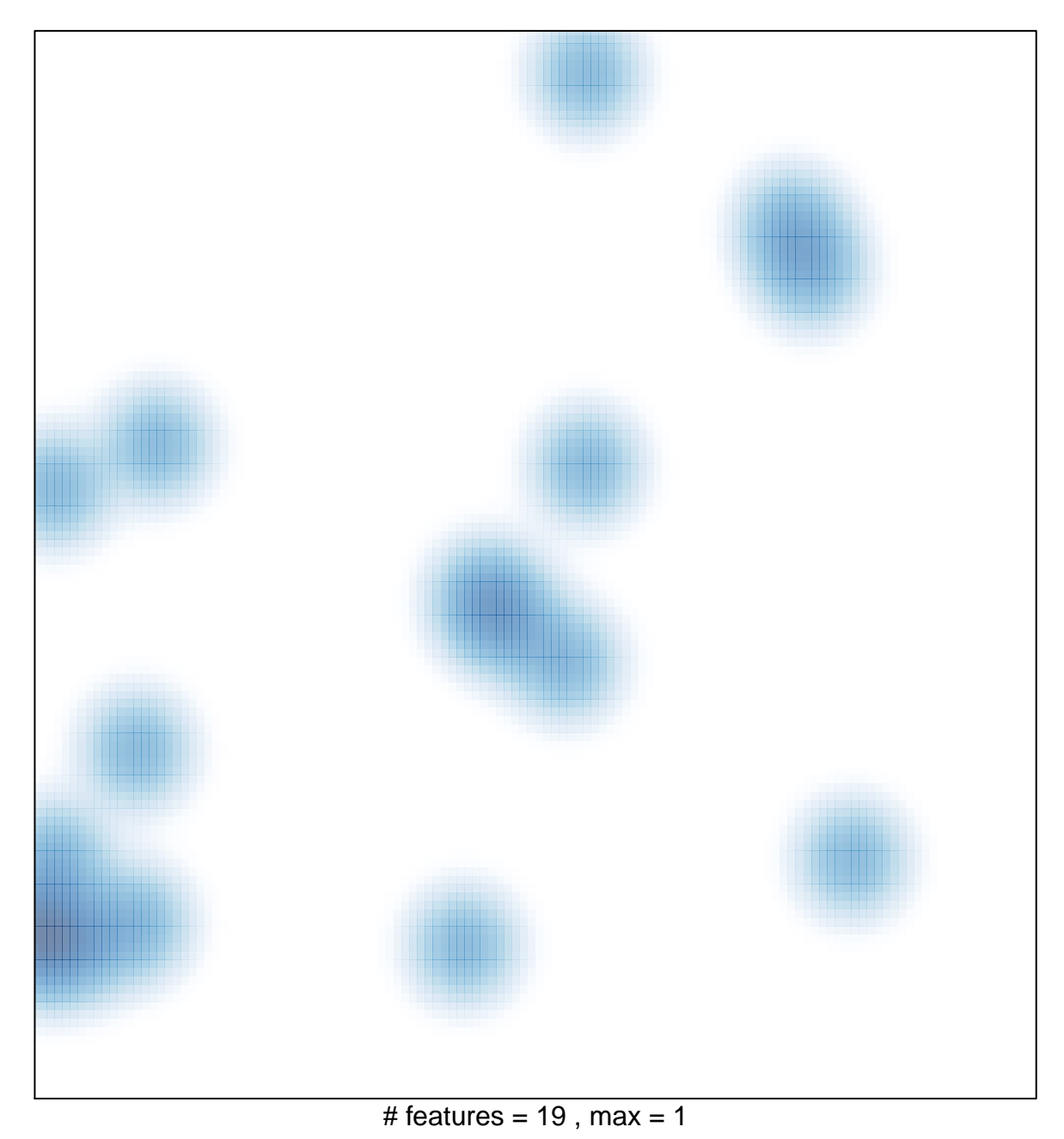